февраль • 2012

**SEQUITE** 

# www.bus.gov.ru. Инструкция к применению

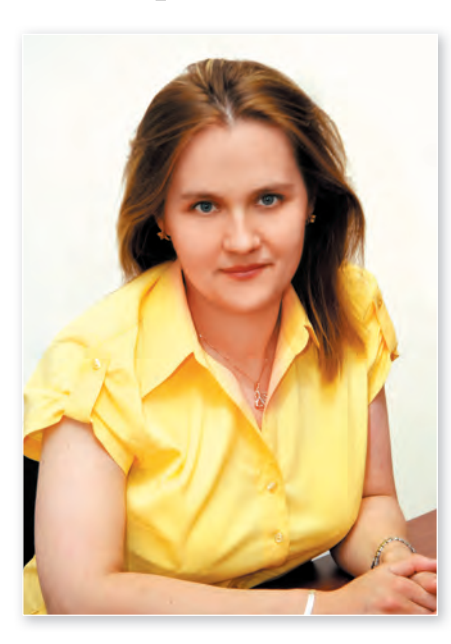

### Новые правила

С первого дня текущего года вступил в силу подп. «а» п. 19 ст. 6 Закона № 83- ФЗ, который внес изменения в ст. 32 Закона № 7-ФЗ «О некоммерческих организациях», обязав государственные и муниципальные учреждения обеспечить открытость и доступность их учредительных документов, свидетельств о государственной регистрации, решений о создании учреждения, решений о назначении руководителя, положений о филиалах и представительствах, государственных (муниципальных) заданий, планов финансово-хозяйственной деятельности, годовой бухгалтерской отчетности, отчетов о результатах деятельности и использования имущества, сведений о проведенных контрольных мероприятиях.

Для реализации данного положения Закона № 7-ФЗ Министерством финансов РФ был принят приказ от 21 июля 2011 г. № 86н «Об утверждении порядка предоставления информации государственным (муниципальным) учрежО размещении информации об учреждениях на официальном сайте и актуализации данных об учреждениях в ЕГРЮЛ рассказывает **Наталья Васильевна ГВОЗДЕВА**, заместитель генерального директора компании «Бюджетные и Финансовые Технологии».

дением, ее размещения на официальном сайте в сети Интернет и ведения указанного сайта», в котором было уточнено, что указанная информация должна размещаться на официальном сайте для размещения информации об учреждениях **www.bus.gov.ru** (далее официальный сайт). Ответственным за обеспечение работы официального сайта было назначено Федеральное казначейство.

Согласно данному приказу учреждение должно предоставлять информацию на официальный сайт самостоятельно или через своего уполномоченного представителя в двух видах: в виде электронных копий документов, перечисленных выше, и в виде структурированной информации о своей деятельности. Последняя группируется по разделам: общая информация об учреждении, информация о государственном (муниципальном) задании, о плане финансово-хозяйственной деятельности, об операциях с целевыми средствами, о бюджетных обязательствах и их исполнении (смете), о результатах деятельности и использовании имущества, контрольных мероприятиях и годовой бухгалтерской отчетности. Казенные учреждения должны размещать информацию о себе на сайте в случае, если им утверждается государственное (муниципальное) задание.

При этом важно, что отчетные показатели и показатели исполнения согласно приказу Федерального казначейства от 29 декабря 2011 г. № 645 «Об утверждении требований к порядку формирования структурированной информации об учреждении и электронных копий документов, размещаемых на официальном сайте в сети Интернет» будут размещаться на официальном сайте начиная с 1 сентября 2012 года. Сейчас идет речь только о размещении на официальном сайте общей информации об учреждении, о государственных (муниципальных) заданиях, планах финансово-хозяйственной деятельности и бюджетных обязательствах казенных учреждений, которым утверждено государственное (муниципальное) задание.

## Что важно знать учреждению при размещении информации

Структура предоставления информации на сайт, предусмотренная приказом № 86н, соответствует федеральным нормативно-правовым актам, в частности постановлению Правительства РФ от 2 сентября 2010 г. № 671 «О порядке формирования государственного задания в отношении федеральных государственных учреждений и финансового обеспечения выполнения государственного задания» и приказу Министерства финансов РФ от 28 июля 2010 г. № 81н «О требованиях к плану финансово-хозяйственной деятельности государственного (муниципального) учреждения», и может отличаться от структуры документов, установленной нормативно-правовыми актами субъекта РФ или муниципального

#### Коллеги

образования. В этом случае учреждению придется сопоставлять показатели собственных документов с показателями, необходимыми для размещения на сайте.

Информация о деятельности учреждения может размещаться на официальном сайте как самим учреждением, так и его уполномоченным представителем (по доверенности). Представителем учреждения может выступать как финансовый орган, так и орган исполнительной власти (местного самоуправления), выполняющий функции и полномочия учредителя данного учреждения.

Занесение информации на официальный сайт может осуществляться как вручную через личный кабинет, так и в автоматизированном режиме. Если в субъекте РФ (муниципальном образовании) функционирует автоматизированная система, в которой содержится актуальная информация об учреждениях, государственные (муниципальные) задания, планы финансовохозяйственной деятельности, то эта информация может быть выгружена на официальный сайт в структурированном виде в соответствии с форматами, утвержденными Федеральным казначейством и размещенными на сайте Министерства финансов РФ.

Размещенная информация должна быть подписана электронно-цифровой подписью учреждения или его уполномоченного представителя. Во втором случае необходимо понимать, что уполномоченный представитель берет на себя ответственность за достоверность всех представленных документов, включая их электронные копии, что, на наш взгляд, не всегда возможно. Мы считаем, что оптимальным вариантом может стать предоставление уполномоченным представителем на официальный сайт всей имеющейся у него информации в структурированном виде и последующее подписание учреждением информации своей ЭЦП, так как по закону именно учреждение несет ответственность за предоставление и размещение такой информации.

Что касается электронных копий документов, которые должны быть пред-

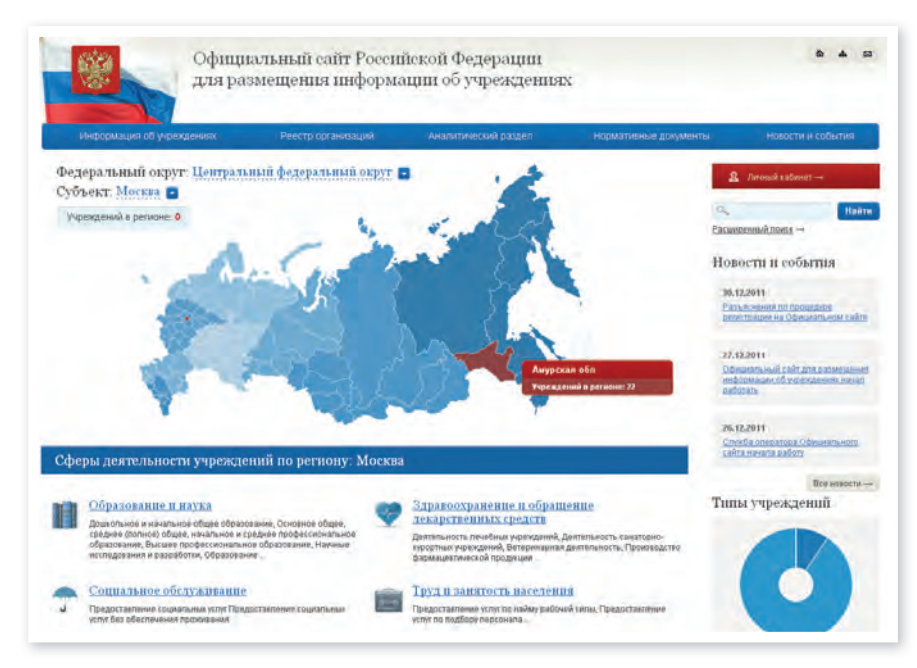

ставлены учреждением на официальный сайт, то приказом Федерального казначейства № 645 определен довольно широкий перечень форматов, который можно использовать для размещения информации. При этом отсутствует требование к размещению сканированных копий документов - учреждению (уполномоченному представителю) достаточно представить именно электронную копию документа и подписать ее своей ЭЦП, что будет означать ее достоверность.

Какой ЭЦП подписывать документы? Не секрет, что на текущий момент учреждение имеет несколько ЭЦП для разных целей. Для удостоверения информации, размещенной на официальном сайте, учреждение может использовать ЭЦП, выданные уполномоченным лицам учреждения для удостоверения информации о размещении заказов на поставки товаров, выполнение работ, оказание услуг (на Общероссийском официальном сайте для размещения информации о размещении заказов -ООС). Обновить ЭЦП придется представителям тех учреждений, чье официальное наименование либо иные существенные параметры изменились.

Согласно приказу № 86н формирование структурированной информации об учреждении должно осуществляться с использованием предусмотренных законодательством РФ классификаторов, реестров и справочников. И здесь особое внимание стоит обратить на перечень (справочник) организаций. Приказом Федерального казначейства № 645 предусмотрено ведение реестра организаций сектора государственного управления (далее - РОСГУ), в котором должна присутствовать вся актуальная информация об учреждении. Ответственность за предоставление (актуализацию) информации об учреждении согласно приказу № 645 на текущий момент лежит на учреждении или его представителе. В приказе детально прописан порядок предоставления информации об учреждении в орган Федерального казначейства по месту нахождения организации в форме заявки на внесение изменений в РОСГУ. Актуализация информации об учреждении в РОСГУ крайне важна, так как в случае отсутствия данных об учреждении в реестре информация о его деятельности не сможет быть размещена на официальном сайте.

Для работы пользователей с сайтом приказом Федерального казначейства № 645 были определены минимальные требования к программному обеспечению, установленному на компьютере пользователя, необходимые для размещения информации. В перечне данных требований нужно обратить внимание на необходимость наличия у специалиста, осуществляющего подпись ин-

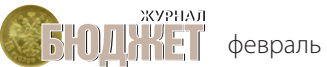

февраль • 2012

формации ЭЦП, средств криптографической защиты Crypto Pro.

При возникновении вопросов по работе с официальным сайтом ответы можно получить либо в инструкции пользователя, непосредственно размещенной на сайте, либо обратившись в службу оператора сайта.

## Интеграция с официальным сайтом АС субъектов РФ и МО

Для облегчения размещения на официальном сайте информации об учреждениях Департаментом информационных технологий в сфере управления государственными и муниципальными финансами и информационного обеспечения бюджетного процесса Министерства финансов РФ в октябре 2011 года была создана пилотная группа по апробированию официального сайта, в состав которой вошли Амурская область, Пермский край, Республика Татарстан, Омская область, Чувашская Республика. К сотрудничеству Министерством финансов РФ также были приглашены ИТ-компании, работающие в пилотных регионах.

Первой задачей, поставленной перед разработчиками Министерством финансов РФ в рамках пилотного апробирования, стали анализ действующего у клиентов программного обеспечения на предмет полноты содержащейся в нем информации и необходимая его доработка. Результатом данного этапа стало расширение возможностей автоматизированных систем субъектов РФ в короткие сроки стала наиболее существенной проблемой, с которой пилотным субъектам пришлось столкнуться на текущий момент.

Официальный сайт заработал с 27 декабря 2011 года. На первом этапе в нем появилась возможность ручного размещения информации об учреждении через личный кабинет. Следующим шагом стала возможность передачи на официальный сайт общей информации об учреждении в структурированном виде. Между регионами и разработчиками автоматизированных систем даже возникла конкуренция кто первым осуществит выгрузку информации на сайт. Победителем этого небольшого соревнования стала наша компания и Амурская область. В феврале перед нами стоит более серьезная задача — организовать массовое автоматизированное предоставление на сайт информации о государственных (муниципальных) заданиях и планах финансово-хозяйственной деятельности в пилотных субъектах, а с 1 марта — для всех остальных регионов РФ.

## ЕГРЮЛ — базовый классификатор для формирования реестра организаций

Создание официального сайта **www.bus.gov.ru** стало очередным шагом Министерства финансов РФ к построению государственной интегрированной информационной системы управления общественными финансами «Электронный бюджет», одним из

**При создании официального сайта Министерством финансов РФ была сразу обозначена задача применения единых классификаторов и реестров всеми участниками бюджетного процесса**

и муниципальных образований для обеспечения ведения в них необходимой информации (в большей части общей информации об учреждении) и последующее занесение пользователями реквизитов учреждений и показателей деятельности, ранее в них отсутствующих. Организация работы по дополнению систем необходимой информацией основных принципов построения которой является исключение дублирования процедур сбора и обработки информации при соблюдении правил однократного ее ввода.

При создании официального сайта Министерством финансов РФ была сразу обозначена задача применения единых классификаторов и реестров, в том числе реестра организаций государственного сектора, всеми участниками бюджетного процесса. Исходя из того что органом, регистрирующим все изменения состояния юридических лиц, является Федеральная налоговая служба, Министерством финансов РФ было озвучено решение о том, что классификатор ЕГРЮЛ (Единый государственный реестр юридических лиц) по учреждениям публично-правовых образований станет основой для формирования общих сведений об учреждениях на официальном сайте. Однако для того, чтобы текущее содержание классификатора РОСГУ Федерального казначейства можно было заменить содержанием ЕГРЮЛ, требуется обеспечить актуальность данных, имеющихся в базах данных ФНС.

Для решения поставленной задачи Министерство финансов РФ поручило ФНС и финансовым органам субъектов РФ организовать централизованную выверку данных по каждому региону с учетом разъяснений, направленных письмом Министерства финансов РФ от 25 ноября 2011 г. № 18-05-05/1048.

Исходя из опыта Амурской области, совместно с которой наша компания участвовала в данном проекте, можно сказать, что наибольшей проблемой в решении поставленной задачи явилась необходимость многократной выверки данных об учреждениях в период их массовой перерегистрации, связанной как с изменением их правового статуса (казенное, новое бюджетное, автономное), так и с передачей на региональный уровень муниципальных учреждений здравоохранения.

На текущий момент работа по актуализации ЕГРЮЛ продолжается. По факту окончания данной работы Министерством финансов РФ может быть принято решение об использовании ЕГРЮЛ в качестве базового классификатора официального сайта. В этом случае для учреждений начнет действовать принцип «одного окна» — любая информация об учреждении должна будет вначале появиться в ФНС и только потом на официальном сайте и в других информационных системах управления общественными финансами.